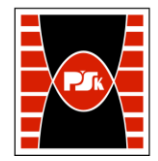

# WYDZIAŁ ZARZĄDZANIA I MODELOWANIA KOMPUTEROWEGO

Załącznik nr 9 do Zarządzenia Rektora PŚk Nr 35/19 w brzmieniu ustalonym Zarządzeniem Nr 12/22

# **KARTA PRZEDMIOTU**

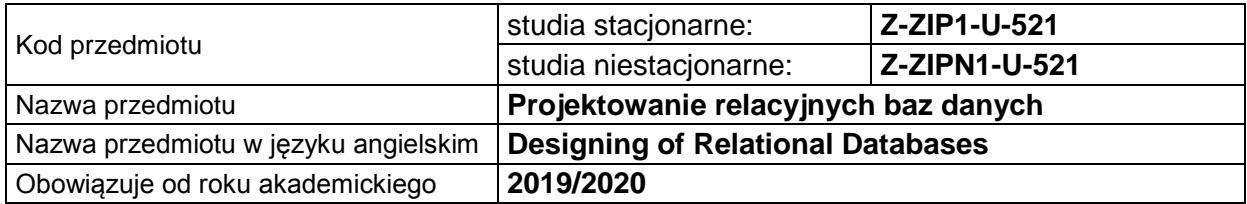

#### **USYTUOWANIE PRZEDMIOTU W SYSTEMIE STUDIÓW**

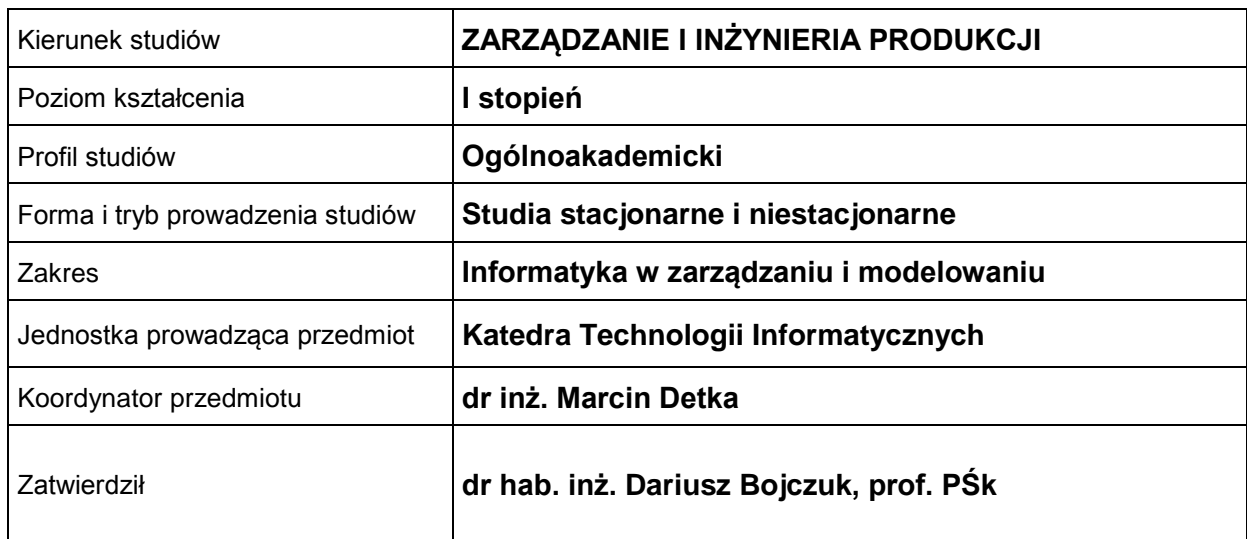

#### **OGÓLNA CHARAKTERYSTYKA PRZEDMIOTU**

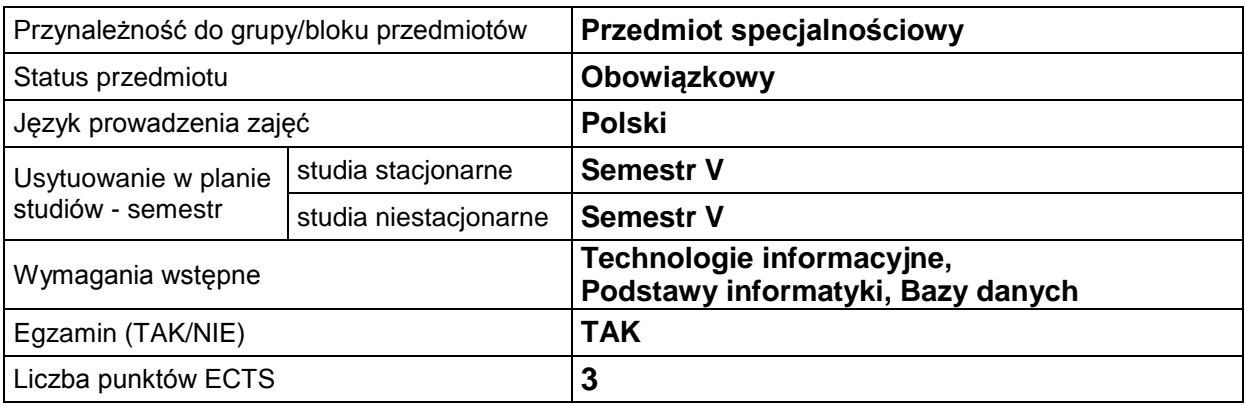

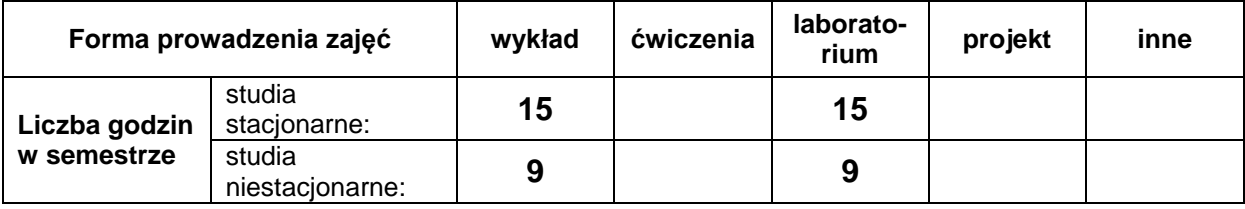

### **EFEKTY UCZENIA SIĘ**

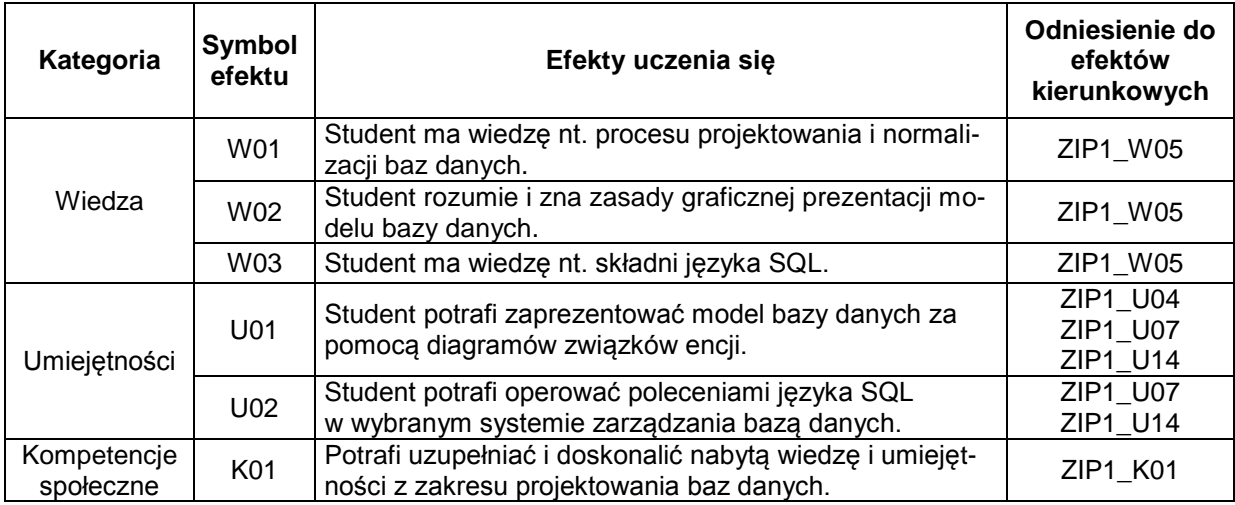

### **TREŚCI PROGRAMOWE**

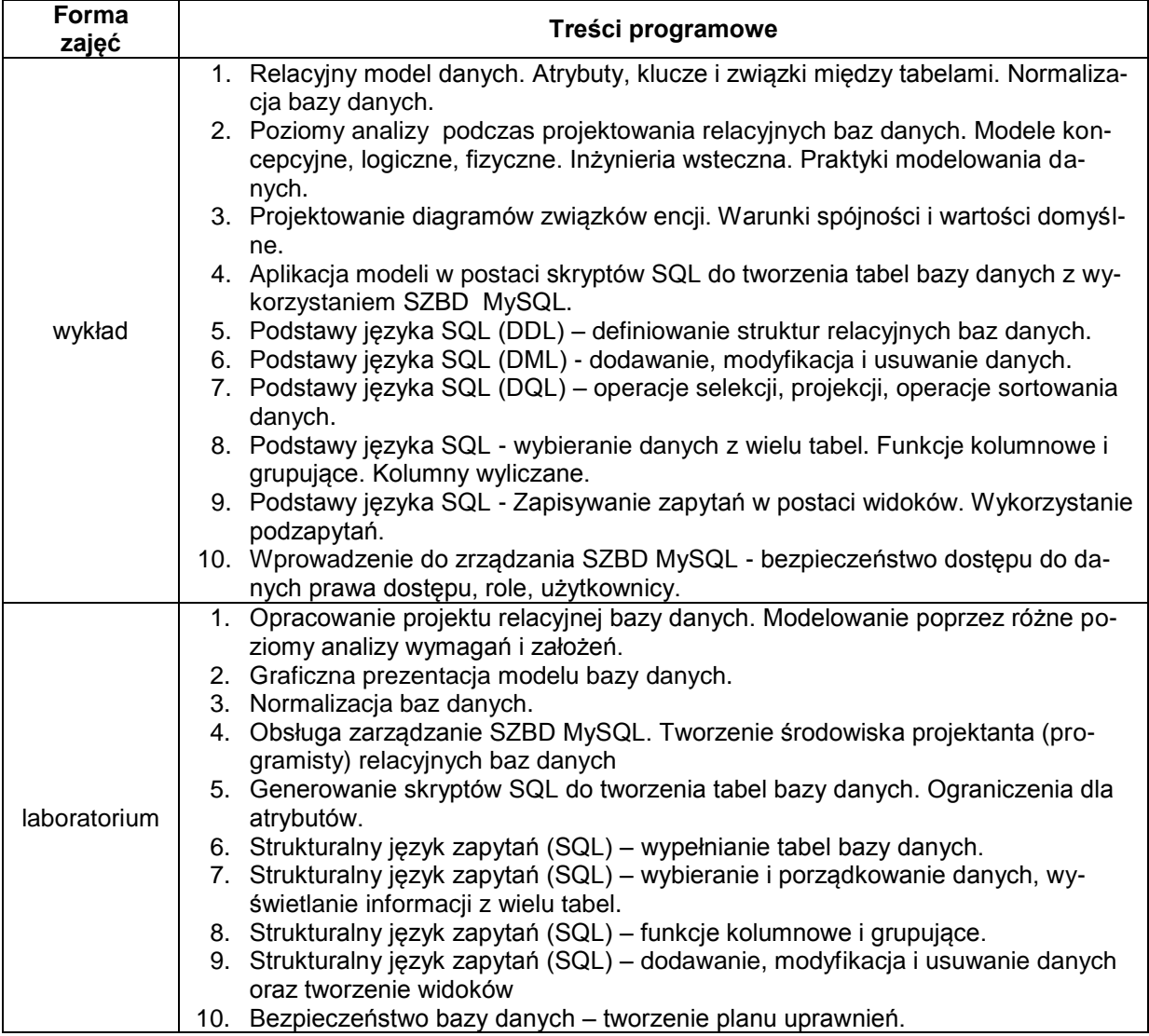

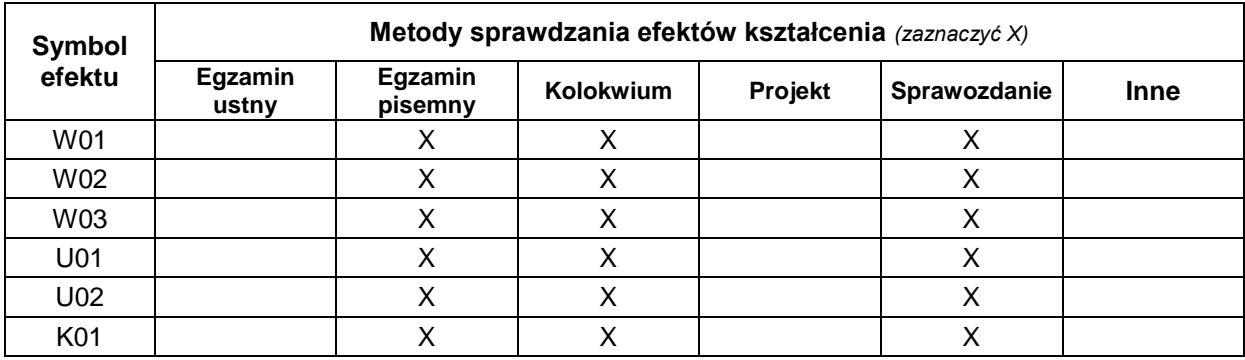

## **METODY WERYFIKACJI EFEKTÓW UCZENIA SIĘ**

### **FORMA I WARUNKI ZALICZENIA**

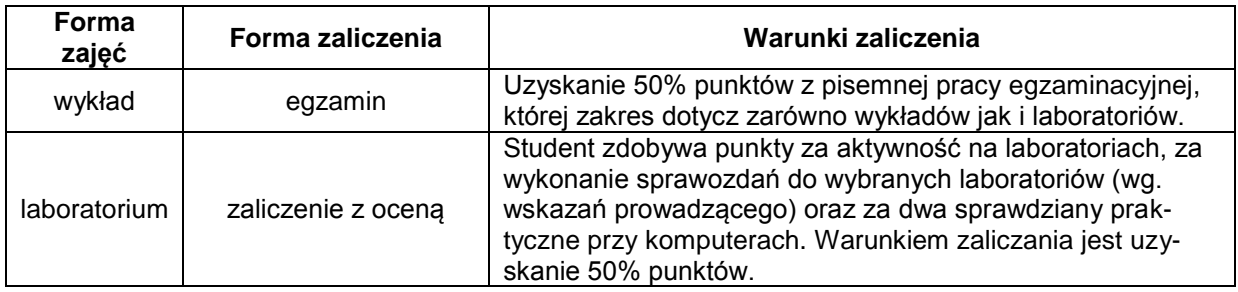

#### **NAKŁAD PRACY STUDENTA**

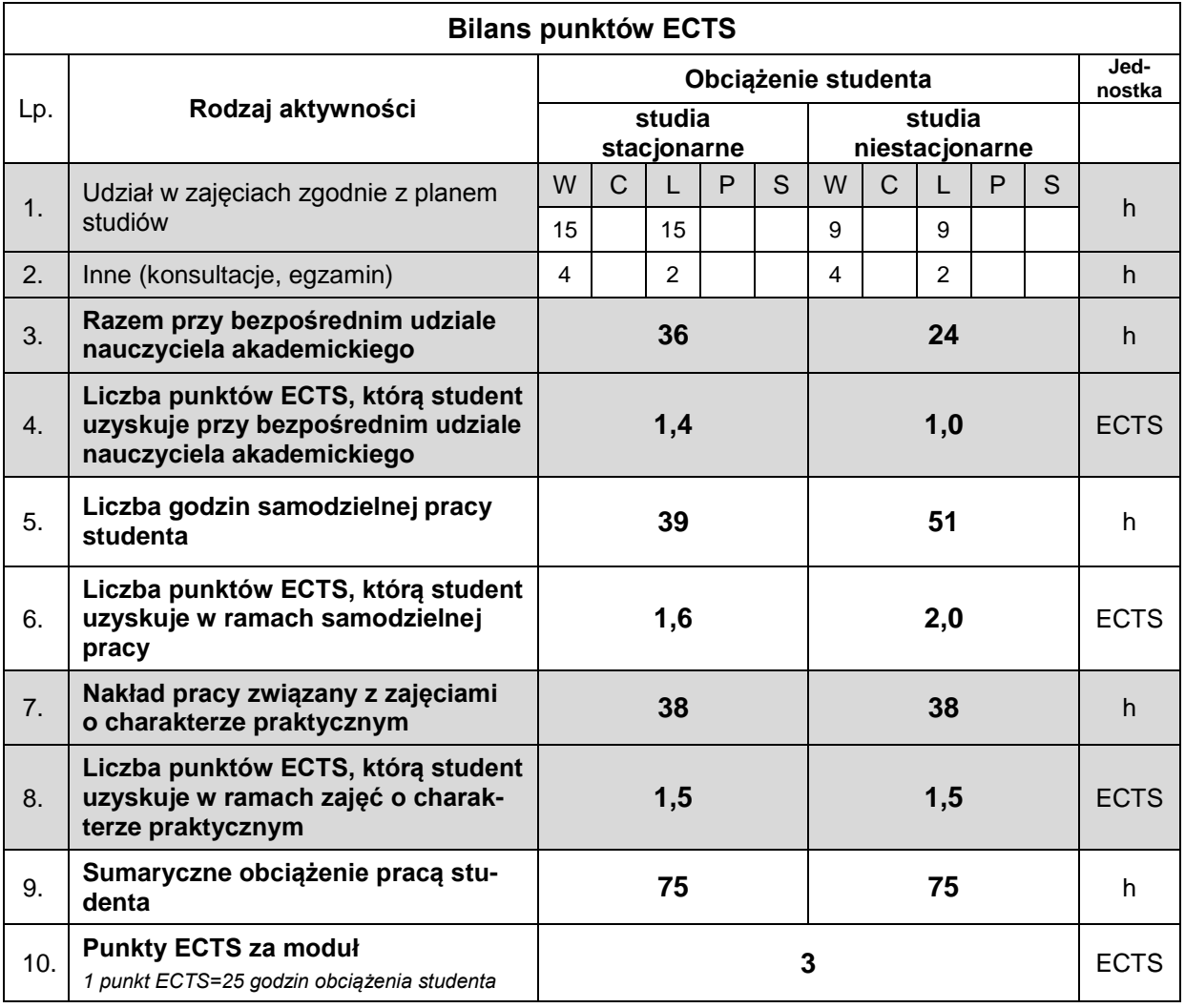

#### **LITERATURA**

- 1. Allen S. (2006), *Modelowanie danych*, Wydawnictwo Helion.
- 2. Garcia-Molina H., Ullman J.D., Widom J. (2011), *Systemy baz danych. Kompletny podręcznik*, Wydanie II, Wydawnictwo Helion.
- 3. Wilton, P. Colby J. (2006), *SQL. Od podstaw*, Wydawnictwo Helion.
- 4. Rockoff L. (2017), *Język SQL. Przyjazny podręcznik*, Wydanie II, Helion.